# МИНИСТЕРСТВО НАУКИ И ВЫСШЕГО ОБРАЗОВАНИЯ РОССИЙСКОЙ ФЕДЕРАЦИИ

Федеральное государственное автономное образовательное учреждение высшего

# образования «НАЦИОНАЛЬНЫЙ ИССЛЕДОВАТЕЛЬСКИЙ<br>ТОМСКИЙ ПОЛИТЕХНИЧЕСКИЙ УНИВЕРСИТЕТ»

**УТВЕРЖДАЮ** Директор ИШИТР<br>COHbKHH Д.М.  $2020$  г.

# РАБОЧАЯ ПРОГРАММА ДИСЦИПЛИНЫ **ПРИЕМ 2016 г.** ФОРМА ОБУЧЕНИЯ заочная

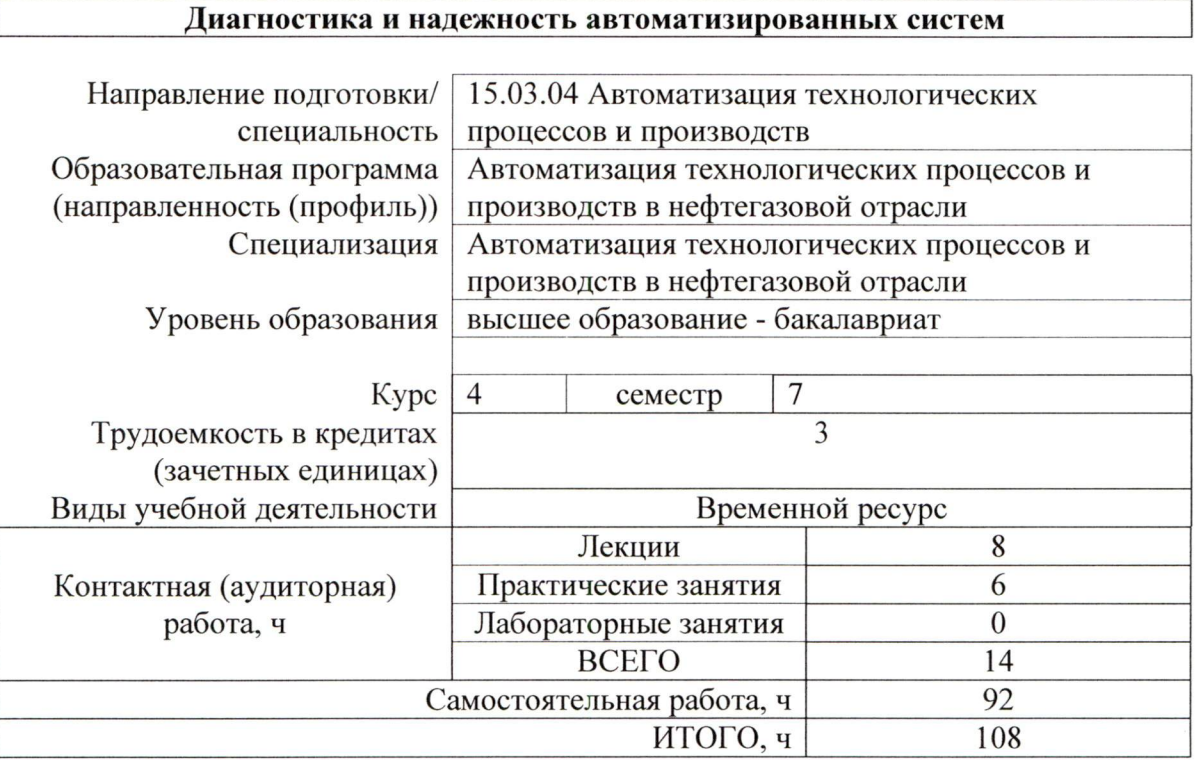

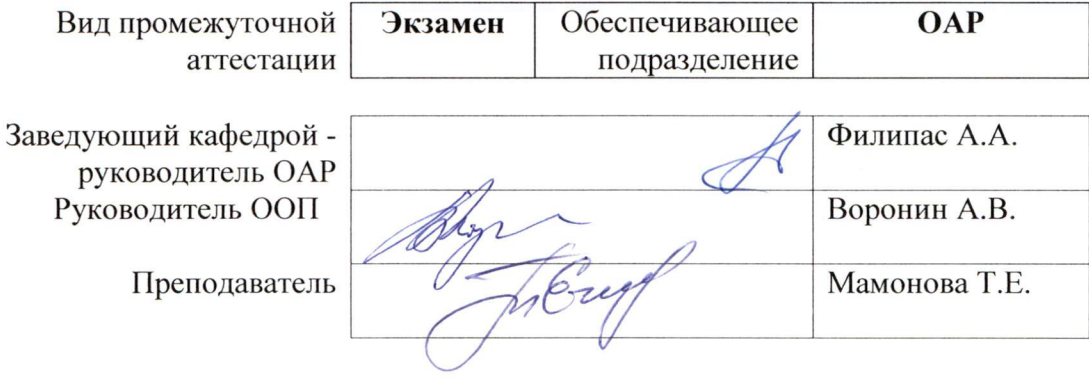

2020 г.

# **1. Цели освоения дисциплины**

Целями освоения дисциплины является формирование у обучающихся определенного ООП (п. 5. Общей характеристики ООП) состава компетенций для подготовки к профессиональной деятельности.

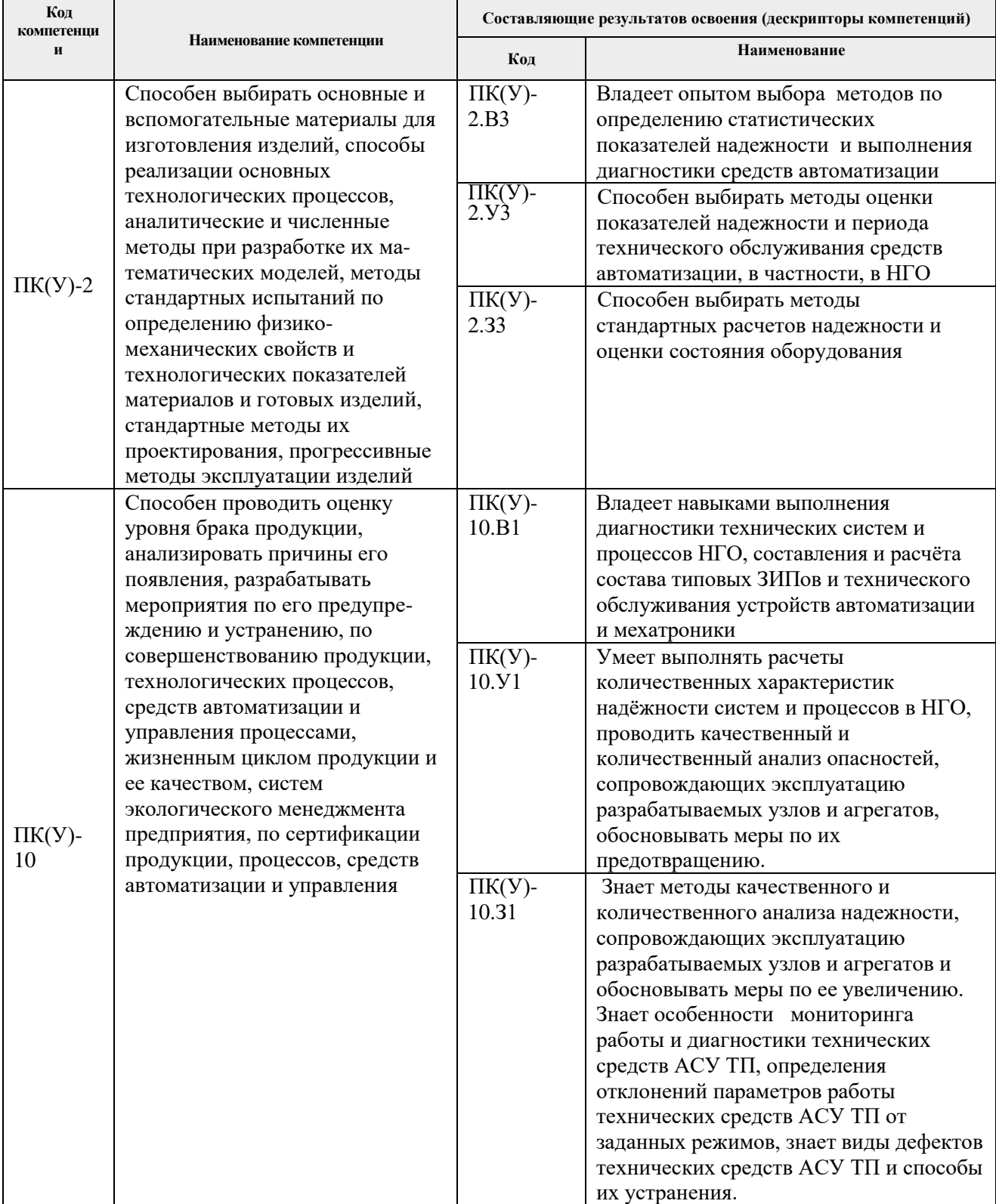

Дисциплина относится к вариативной части Блока 1 учебного плана образовательной программы.

# **3. Планируемые результаты обучения по дисциплине**

#### После успешного освоения дисциплины будут сформированы результаты обучения:

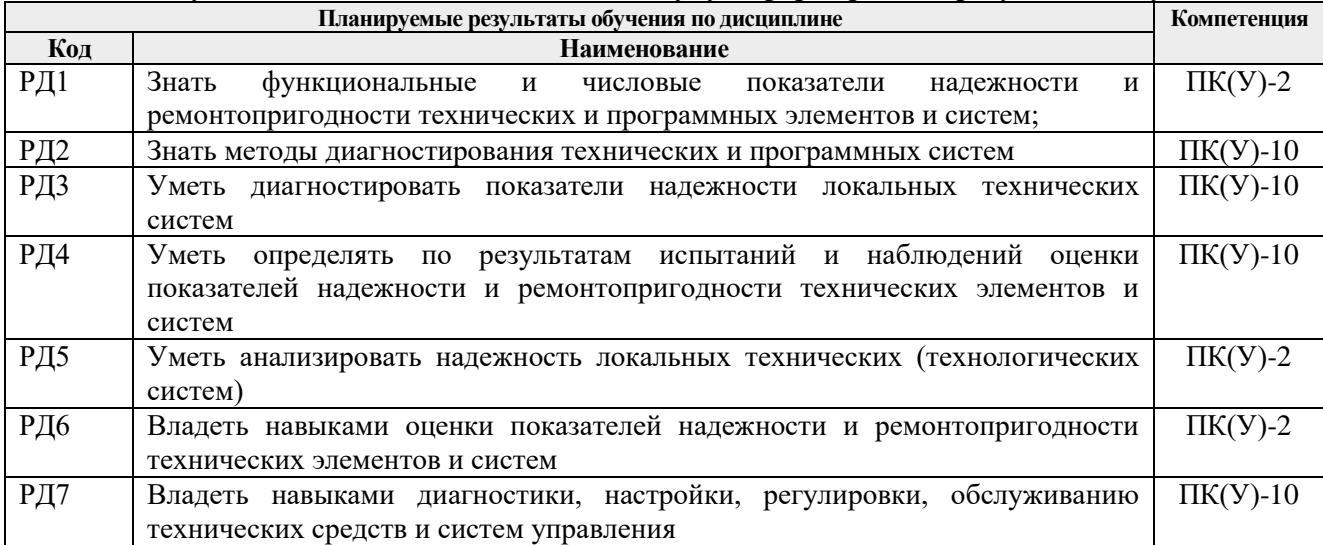

Оценочные мероприятия текущего контроля и промежуточной аттестации представлены в календарном рейтинг-плане дисциплины.

# **4. Структура и содержание дисциплины**

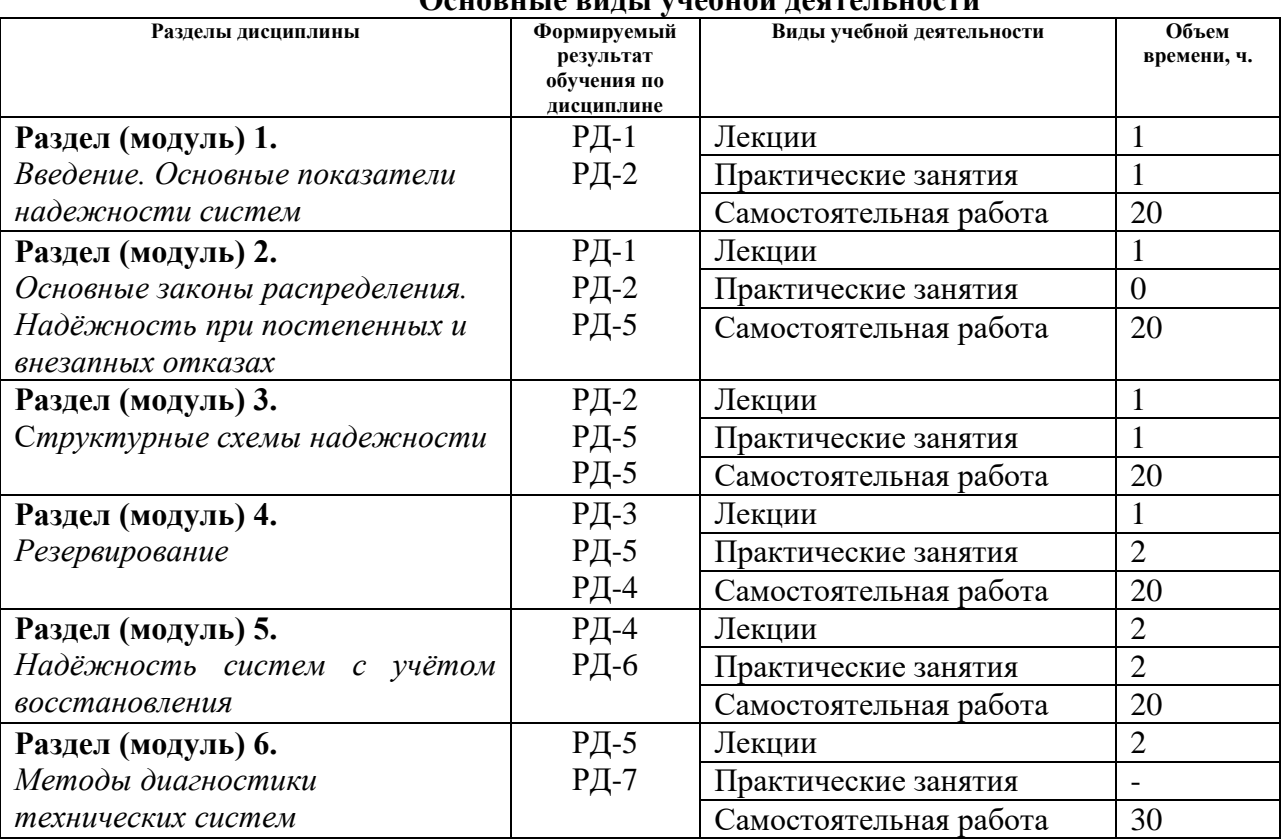

# **Основные виды учебной деятельности**

Содержание разделов дисциплины:

#### **Раздел 1.** *Введение. Основные показатели надежности систем*

*Введение в надёжность технических систем. Основные понятия. Виды отказов. Основные показатели надёжности технических систем. Способы оценки и сравнения надёжности систем. Статистические показатели надёжности.*

#### **Темы лекций:**

1. Введение в теорию надежности и диагностики технических систем

#### **Темы практических занятий:**

1. Основные показатели надежности технических систем. Расчет показателей надежности технических систем

#### **Названия лабораторных работ:**

1. Обработка статистических данных для определения основных показателей надежности систем

**Раздел 2.** *Основные законы распределения. Надёжность при постепенных и внезапных отказах*

*Основные законы распределения вероятности параметров надёжности технических систем и условия их применения. Расчёт постепенных и метрологических отказов. Распределения показательное, нормальное, Вейбулла. Полное и усечённое нормальные распределения. Метрологические отказы.*

## **Темы лекций:**

2. Основные законы распределения систем

#### **Раздел 3. С***труктурные схемы надежности*

*Расчёт надёжности параллельно-последовательных структур. Методы расчёта сложных систем: логико-вероятностный, перебор состояний, разложение по базовому элементу. Преобразование системы к параллельно-последовательным структурам и их расчёт. Расчёт сложных структур.*

#### **Темы лекций:**

3. Структурные схемы надежности

#### **Темы практических занятий:**

3. Расчет показателей надежности при постепенных и внезапных отказах

#### **Названия лабораторных работ:**

2. Сравнительный анализ методов преобразования сложных схем надежности

#### **Раздел 4.** *Резервирование*

*Способы повышения показателей надёжности технических систем. Виды резервирования. Структурное резервирование. Анализ систем с учётом различного характера отказов. Структурное резервирование. Активные и пассивные отказы. Надёжность систем при отказах различного характера.*

#### **Темы лекций:**

4. Виды резервирования

#### **Темы практических занятий:**

5. Расчет надежности системы с параллельно-последовательной структурой. Преобразование сложных схем надежности. Основные методы.

#### **Названия лабораторных работ:**

3. Сравнительный анализ методов резервирования технических систем

#### **Раздел 5.** *Надёжность систем с учётом восстановления*

*Анализ систем с учётом восстановления. Расчет системы с ограниченным и неограниченным восстановлением. Определение коэффициентов готовности и простоя.*

#### **Темы лекций:**

4. Анализ систем с учётом восстановления.

#### **Темы практических занятий:**

7. Расчет показателей надежности резервированных систем с учетом ограниченного и неограниченного восстановления.

#### **Названия лабораторных работ:**

5. Расчет ЗИПа системы с восстановлением.

## **Раздел 6.** *Методы диагностики технических систем*

*Основные понятия технической диагностики. Основы методологии технической диагностики. Диагностические модели объектов.*

#### **Темы лекций:**

6. Методы и модели технической диагностики систем.

## **5. Организация самостоятельной работы студентов**

Самостоятельная работа студентов при изучении дисциплины (модуля) предусмотрена в следующих видах и формах:

- Работа с лекционным материалом, поиск и обзор литературы и электронных источников информации по индивидуально заданной проблеме курса;
- Работа в электронном курсе (изучение теоретического материала, выполнение индивидуальных заданий и контролирующих мероприятий и др.);
- Изучение тем, вынесенных на самостоятельную проработку;
- Поиск, анализ, структурирование и презентация информации;
- Подготовка к лабораторным работам, к практическим и семинарским занятиям;
- Анализ научных публикаций по заранее определенной преподавателем теме;
- Подготовка к оценивающим мероприятиям.

## **6. Учебно-методическое и информационное обеспечение дисциплины**

# **6.1. Учебно-методическое обеспечение Основная литература**

- 1. Малафеев, С. И. Надежность технических систем. Примеры и задачи [Электронный ресурс] / Малафеев С. И., Копейкин А. И. –2-е изд., стер. –Санкт-Петербург: Лань, 2016. –316 с. – Режим доступа: [https://e.lanbook.com/books/element.php?pl1\\_id=87584](https://e.lanbook.com/books/element.php?pl1_id=87584) (дата обращения: 20.05.2019 г.)
- 2. Дорохов, А. Н. Обеспечение надежности сложных технических систем [Электронный ресурс] / Дорохов А. Н., Керножицкий В. А., Миронов А. Н., Шестопалова О. Л. –3-е изд., стер. –Санкт-Петербург: Лань, 2017. –352 с. – Режим доступа: <https://e.lanbook.com/book/93594> (дата обращения: 25.05.2019 г.)
- 3. [Шкляр В. Н.](http://catalog.lib.tpu.ru/files/names/document/RU/TPU/pers/26783) Надежность систем управления: учебное пособие [Электронный ресурс] / В. Н. Шкляр; Национальный исследовательский Томский политехнический университет (ТПУ). –1 компьютерный файл (pdf; 1.2 MB). –

Томск: Изд-во ТПУ, 2011. –126 с . – Режим доступа: <http://www.lib.tpu.ru/fulltext2/m/2011/m416.pdf> (дата обращения: 20.05.2019 г.)

# **Дополнительная литература**

- 1. ГОСТ 20911-89 Техническая диагностика. Термины и определения: утвержден и введен в действие: Постановлением Государственного комитета СССР по управлению качеством продукции и стандартам от 26.12.89 № 4143. – Режим доступа: <https://files.stroyinf.ru/Data2/1/4294832/4294832666.pdf> (дата обращения: 20.05.2019 г.)
- 2. ГОСТ Р ИСО13381-1–2016. Контроль состояния и диагностика машин. Прогнозирование технического состояния. Часть 1. Общее руководство: утвержден и введен в действие: Приказом Федерального агентства по техническому регулированию и метрологии от 24.11.2016 г. № 1770-ст.: Режим доступа: <https://files.stroyinf.ru/Data2/1/4293749/4293749760.pdf> (дата обращения:

20.05.2019 г.)

- 3. ГОСТ 18322-2016. Система технического обслуживания и ремонта техники. Термины и определения: внесен Всероссийским научно-исследовательским институтом стандартизации и сертификации в машиностроении (ВНИИНМАШ), введен в действие Приказом Федерального агентства по техническому регулированию и метрологии от 28.03.2017 г. № 186-ст. Режим доступа: <https://internet-law.ru/gosts/gost/64320/> (дата обращения: 20.05.2019 г.)
- 4. Науменко А.П. Методы технической диагностики: Материалы лекций. [Электронный ресурс] / Науменко А.П. Электрон. дан. – Омск: ОмГТУ, 2016. – 125 с. – Режим доступа: [https://www.omgtu.ru/general\\_information/faculties/radio\\_engineering\\_department/department](https://www.omgtu.ru/general_information/faculties/radio_engineering_department/department_quot_radio_devices_and_diagnostic_systems_quot/educational-materials/Methods_of_technical_diagnostics/Methods_of_technical_diagnostics_(Lecture).pdf) [\\_quot\\_radio\\_devices\\_and\\_diagnostic\\_systems\\_quot/educational](https://www.omgtu.ru/general_information/faculties/radio_engineering_department/department_quot_radio_devices_and_diagnostic_systems_quot/educational-materials/Methods_of_technical_diagnostics/Methods_of_technical_diagnostics_(Lecture).pdf)[materials/Methods\\_of\\_technical\\_diagnostics/Methods\\_of\\_technical\\_diagnostics\\_\(Lecture\).pdf.](https://www.omgtu.ru/general_information/faculties/radio_engineering_department/department_quot_radio_devices_and_diagnostic_systems_quot/educational-materials/Methods_of_technical_diagnostics/Methods_of_technical_diagnostics_(Lecture).pdf) – Загл. с экрана. (дата обращения: 20.05.2019 г.)
- 5. Гаврилин А.Н., Мойзес Б.Б. Диагностика технологических систем: учебное пособие в 2 частях; [Электронный ресурс] / Гаврилин А.Н., Мойзес Б.Б. – Электрон. дан. – Томск: Национальный исследовательский Томский политехнический университет. – Часть 2. 2014. – 128 с. – Режим доступа: [https://elibrary.ru/item.asp?id=23536055.](https://elibrary.ru/item.asp?id=23536055) – Загл. с экрана. (дата обращения: 20.05.2019 г.)

# **6.2. Информационное и программное обеспечение**

Internet-ресурсы (в т.ч. в среде LMS MOODLE и др. образовательные и библиотечные ресурсы):

> 1. Электронный курс. Мамонова Т.Е. «Диагностика и надежность автоматизированных систем». Режим доступа: <https://stud.lms.tpu.ru/course/view.php?id=746> – Загл. с экрана.

# Лицензионное программное обеспечение (в соответствии с **Перечнем лицензионного программного обеспечения ТПУ)**:

- Acrobat Reader DC and Runtime Software Distribution Agreement;
- PDF-XChange Viewer;
- Mozilla Public License 2.0;
- MathType 6.9 Lite; Mathcad Prime 6.0 Academic Floating;
- K-Lite Codec Pack;
- Far Manager;
- Chrome.

## **7. Особые требования к материально-техническому обеспечению дисциплины**

В учебном процессе используется следующее лабораторное оборудование для практических и лабораторных занятий:

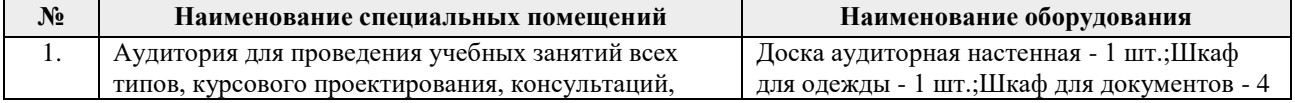

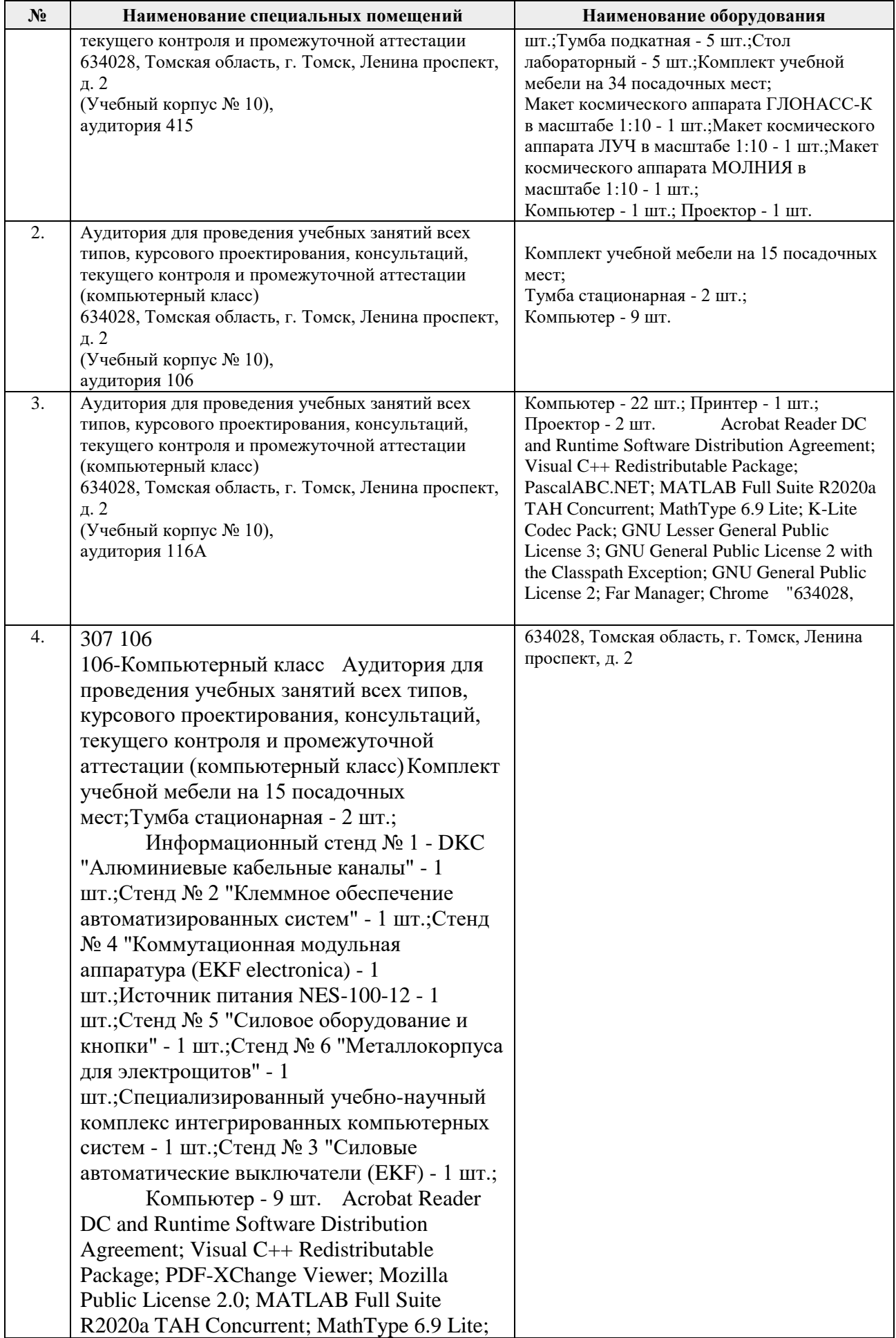

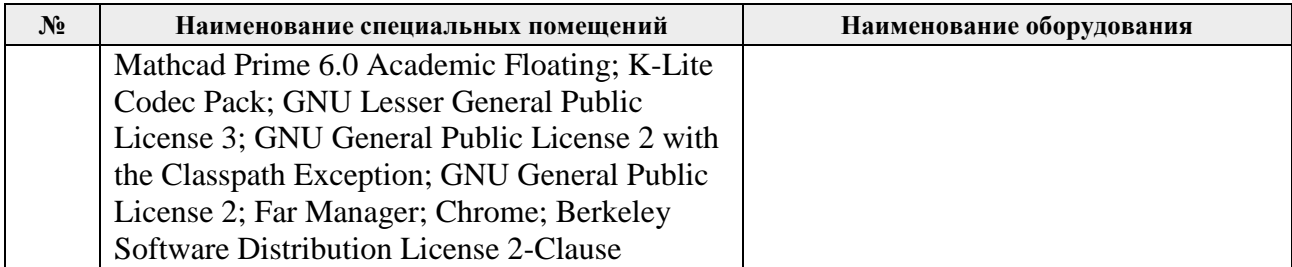

Рабочая программа составлена на основе Общей характеристики образовательной программы по направлению 15.03.04 Автоматизация технологических процессов и производств / Автоматизация технологических процессов и производств / специализация «Автоматизация технологических процессов и производств в нефтегазовой отрасли» (приема 2016 г., заочная форма обучения).

Разработчик(и):

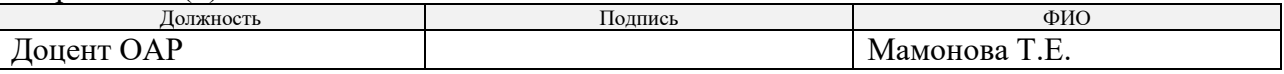

Программа одобрена на заседании кафедры СУМ (протокол № 6 от «01» июня 2016 г.).

Заведующий кафедрой – руководитель ОАР

Заведующий кафедрой –<br>
руководитель ОАР<br>
к.т.н, доцент / Филипас А.А/

# **Лист изменений рабочей программы дисциплины:**

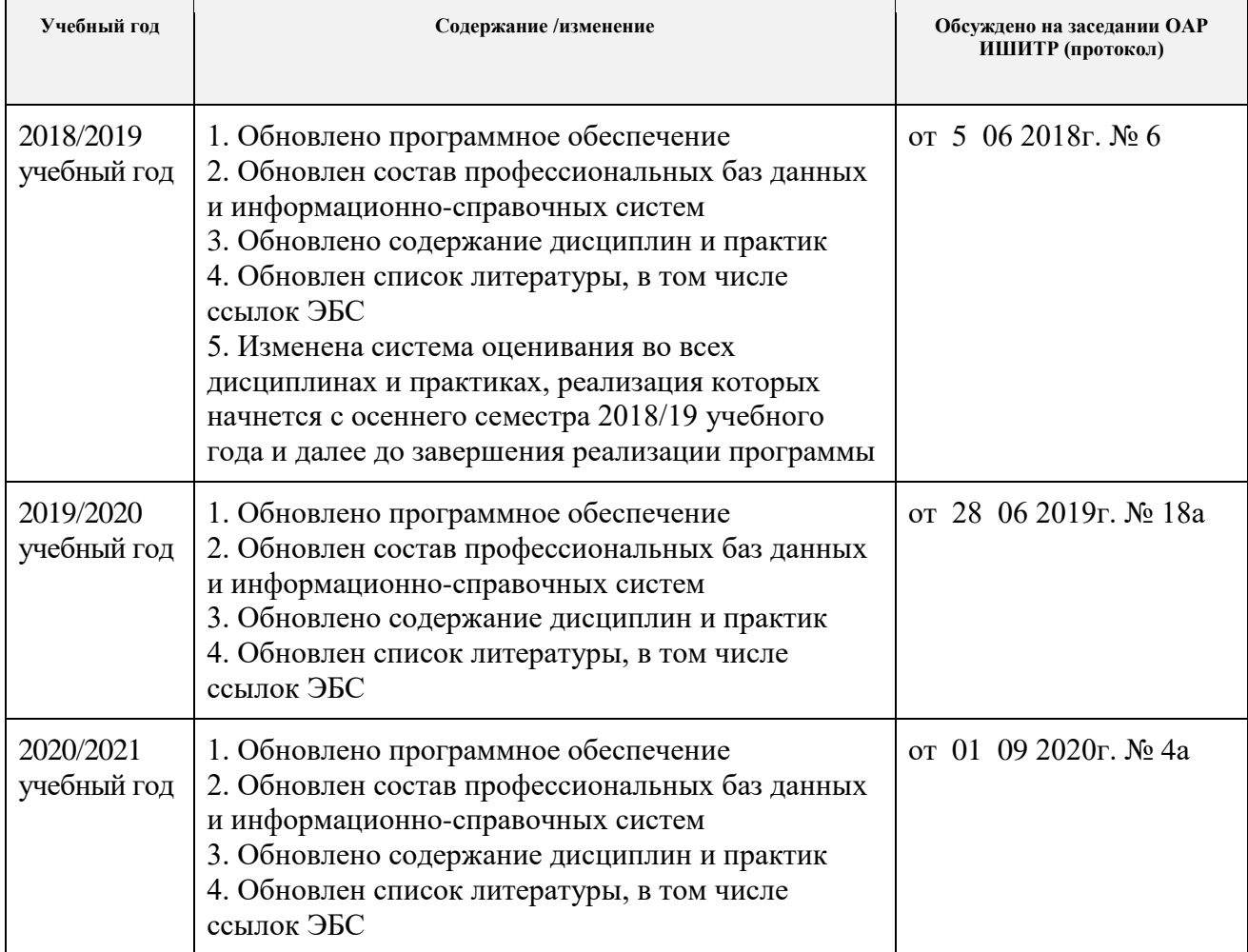